# 情報タイムカプセルにおける 地図情報を用いた認証システムの実装

北山海†1 西岡大†1 村山優子†1

本研究では、災害時の世代間の情報伝達の不足という問題を解決するための、記憶情報を未来に伝える情報タイムカ プセルを提案する. しかし,ネットワーク上で情報タイムカプセル実現するには,記憶情報を ID やパスワードで管 理する必要があるが、これらは、十数年たつと忘れてしまうという問題が生じる.そこで、本稿では、記憶に残りや すい地図情報を用いた認証方法提案し,十数年後でも記憶情報にアクセス可能な情報タイムカプセルを実装した内容 について報告する.

# **The Implementation of an Authentication System Using Geographic Information for an Information Time Capsule**

In this study, we propose an information time capsule conveying memory about disaster to solve the problem of lack of communication between the generations at the time of the disaster and in the future. In order to achieve an information time capsule on the network, it is necessary to manage ID and password information storage because users may have forgotten ID and password information in the future. Therefore, in this paper, we describe an implementation of an information time capsule using a map information authentication.

> KAI KITAYAMA†1 DAI NISHIOKA†1 YUKO MURAYAMA†1

## **1.** はじめに

2011 年 3 月 11 日に発生した東日本大震災と,それによる 大津波は東北地方に甚大な被害をもたらした.その死者数 は 15,883 名,行方不明者数は 2,643 名にのぼった[1].特 に,三陸地域はリアス式海岸のため,津波による被害が大 きくなりやすい.リアス式海岸は,海岸の形が V 字や U 字 で、陸に向かうほど狭まり、波のエネルギーが集中し、波 が通常よりも大きくなる.また,三陸地域は 30~40 年周期 で津波に襲われており,1896 年 6 月 15 日の「明治三陸地 震津波」,1933 年 3 月 3 日の「昭和三陸地震」,日本時間で 1960 年 5 月 23 日に発生した「チリ地震」による津波と, 繰り返し甚大な被害を受けている[2].それにもかわらず, 被害が繰り返される原因の一つとして,世代間での情報伝 達が不足し,災害の情報や記憶,教訓などが次の世代に伝 わらないことが挙げられる.

現在,インターネット上には,東日本大震災についての 多くの記録情報が集積されているが、次の津波が 30~40 年後に来ると想定した場合,今回の津波の情報も時間の経 過によって忘れられてしまう可能性がある.そこで,本研 究では,世代間での情報伝達が不足を防ぐために,現在の 情報を未来に再び見るということが有効であると考え、思 い出を未来に送る際に利用されているタイムカプセルをイ

ンターネット上で実現した「情報タイムカプセル」を提案 する.タイムカプセルとはその時代の文化を後世に伝える ため、物品や記録などを納めて地中に埋めておく容器[3] である.情報タイムカプセルとは,タイムカプセルの概念 をインターネット上で実現したものであり,WEB 上に作成 したタイムカプセルにファイルを保存し,将来タイムカプ セルを開ける日時を指定したうえでタイムカプセルを埋設 し,指定した日時に再度タイムカプセルからファイルを取 得するというシステムである. このシステムは、現在の情 報を,未来で再び見る動機づけを行い,世代間での情報伝 達を図るものである.

タイムカプセルに保存するデータは,東日本大震災に関 するデジタルデータとしている. これらのデータには、個 人的な内容の者が含まれるため,情報タイムカプセルに保 存したデータを再度取得する際,ID とパスワードを用いた 認証が必要である.しかし,ID とパスワードを用いて認証 する場合,タイムカプセルを埋めてから開けるまで,長期 間システムにアクセスしないため,ID やパスワードを忘れ るという問題が生じる.そこで,本稿では,この問題を解 決するために,地図情報を用いた認証システムを情報タイ ムカプセルに実装した内容について報告する.

2 章では,情報タイムカプセルについて述べる.3 章で は,地図情報を用いた認証システムに関して,関連研究を 述べ,4 章では情報タイムカプセルに適用する地図を用い た認証システムについて述べる. 5 章では、システム全体 の設計について述べる. 6章では、システムの実装環境に

 $\overline{a}$ 

<sup>†1</sup> 岩手県立大学

Iwate Prefectural University

情報処理学会研究報告 IPSJ SIG Technical Report

ついて述べる. 7 章では、実装したシステムのりよう手順 について述べる. 8 章では、今後の課題について述べ. 9 章では本稿のまとめを述べる.

## **2.** 情報タイムカプセル

## **2.1** 実世界におけるタイムカプセル

実世界におけるタイムカプセルには,多くの形態がある. タイムカプセルを埋める人は,学校の同級生や友達同士, 自治体,企業など,様々な集団がある.未来に残すものを 考えても、未来の自分へのメッセージを入れる場合や、現 在の生活水準を未来に伝えるために、家電やおもちゃ,日 用品,本などを入れる場合もある.目的も様々なことがあ り,未来に情報を伝えることや,記念イベントとしてタイ ムカプセルを埋めるということもある.

日本では、1970年の日本万国博覧会で、松下電器とパナ ソニックにより企画されたタイムカプセルが大阪城公園に 埋設されている[4].文化的遺産を後世に残ことを目的とし て,当時のテレビやラジオ,靴など 2098 点の物品と記録が 納められている.5000 年後の 6970 年の開封を予定してい る.

個人向けのサービスとして,「みらいねっと」が運営す る,タイムカプセル郵便[5]や,未来便ドットコム[6]が存在 する. これは、タイムカプセルや未来への手紙を預かり, 預かったものを保管し,未来の指定した日に配達してくれ るサービスである.

本研究では,友達同士のような小規模なグループでの利 用を想定し,未来の自分達へ災害の記録を伝えることを目 的とした情報タイムカプセルを考える.

#### **2.2** サービスモデル

提案システムのサービスモデルを図1に示す.情報タイム カプセルでは,タイムカプセルを埋める時を「現在」,その 後,タイムカプセルを開ける時を「未来」とする.

情報タイムカプセルの利用者は,複数人のグループで一 つのタイムカプセルを利用する事を想定している.また, そのグループの中の一人をタイムカプセルの管理者とする. 管理者は,タイムカプセルの作成,埋設を行うサービスを ユーザに提供する.ユーザは,このサービスを利用して、 タイムカプセルに情報を保存する.情報タイムカプセルの 利用の流れは次の通りである.先ず,グループの管理者は 新しくタイムカプセルを作成し,それを他のユーザに伝え る.ユーザは管理者が作成したタイムカプセルにアクセス し,情報を保存する.その後,管理者が,タイムカプセル を開ける未来の時刻を設定し,タイムカプセルを埋設する. タイムカプセルを埋設すると、ユーザおよび管理者は、指 定した時刻までは,タイムカプセルを開けることができな い.

タイムカプセルを開ける「未来」の時刻が来ると,管理 者は,ユーザ認証を行い,正当なユーザにタイムカプセル へのアクセスを許可する。これにより,ユーザは過去に保 存した情報を,再度取得できる.

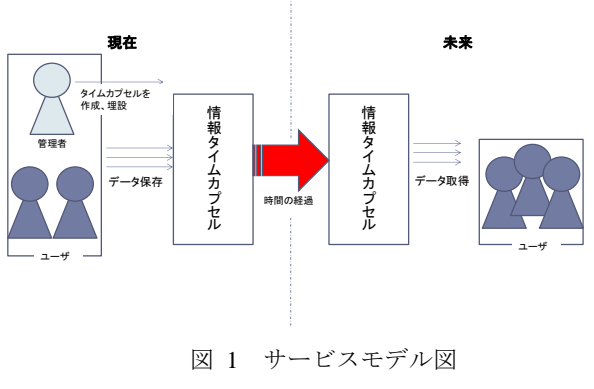

Figure 1 Service model.

#### **2.3** 提案システムの問題点

情報にアクセスする際のアクセス制御は,一般的に ID と テキストパスワードを用いたアカウント情報で管理されて いる. テキストパスワードは、複雑なほど安全性が高まる が,覚えづらく,長期間利用しない場合忘れてしまうとい う問題がある.

情報タイムカプセルを埋めてから掘り出すまでには、通 常,数年以上の期間が空くため,情報タイムカプセルのア クセス制御にテキストパスワードを用いた場合,ID やパス ワードを忘れてしまい,保存した情報にアクセスできない 問題が考えられる.実際のタイムカプセルでは、タイムカ プセルを思い出の場所等に埋めているため,ユーザの記憶 に強く残り,忘れることなくタイムカプセルを掘り起こす ことが可能である. そのため、情報タイムカプセシステム では,地図情報を用いることで,思い出の場所という概念 を導入し,ID やパスワードを忘れてしまい,保存した情報 にアクセスできない問題の解決を図る.

## **3.** 関連研究

## **3.1** 災害意識の希薄化を防ぐシステムに関する関連研究

災害に対する意識が希薄化してしまうと、次に同様の災 害が発生した時に,その教訓が活かされない.意識の希薄 化を防ぐための取り組みについて紹介する.

ナガサキ・アーカイブ[7]は,長崎原爆の実相を世界につ たえることを目的とし、写真や体験談を Google(TM) Earth 上で閲覧することができる.神戸 災害と戦災 資料館[8] は,阪神・淡路大震災や戦災の資料、記録写真から,平和 と命の尊さを伝えるホームページである.

平成三陸海岸大津波資料館[9]は,過去の津波被害のデー タを公開し,津波の脅威への理解を促し,後世に津波の情 報を伝えていくことを目的としている.

#### **3.2** アクセス制御に関する関連研究

アクセス制御に用いられるテキストパスワードには、予 測されやすさと忘れ難さに関係する問題があることが示さ れてきた.その問題を解決するために,テキストパスワー ド以外の手法が存在する.

Dhamija[10]らは,ランダムアート画像を用いて認証を行 う Deja Vu の評価を行った. Deja Vu とは、25枚の画像群 の中から自分の設定したキーとなる画像 5 枚を順不同で選 択する認証方法である.この手法により,従来のパスワー ドが持つ弱点を克服することができた.

高田[11][12]らは,写真を用いた個人認証システム「あわ せ絵」の評価を行った.あわせ絵とは,ユーザ自身が撮影 した写真をパス画像として用いて認証を行う手法である.4 回の照合を行い,それぞれの照合画面には 9 枚の写真が表 示される. 照合画面ではユーザのパス画像が0枚か1枚含 まれる. それぞれの照合画面で、パス画像があればそれを 選択し、なければないと回答する. 4 回の照合がすべて正 しかった場合,ユーザを正規のユーザとして認証する仕組 みである.評価実験の結果,結果ほとんどの被験者が認証 に成功した.この結果から,認証の利用頻度が,少なくて も,長期間にわたって,安心して認証可能であることが示 された.

Thorp ら[13]は,地図上で選択した場所をパスワードとす る GeoPass の評価を実施した.この GeoPass では、地図上 で任意に選択した場所をパスワードとして利用している.

評価実験を行い,3 回のセッションでほとんどの被験者 が認証に成功した.この結果から,GeoPass は 8-9 日を超 える長い期間でも有用性があり,頻繁に使用されないオン ラインアカウントに有効であるということがわかった.

関連研究と本研究では,ユーザのパスワードを記憶する ための負担を減らし,長期間経過後も認証することを目的 としている.Dhamija らと高田らの研究では認証するため に画像を用いているが、Thorp らの研究と本研究では、地 図情報を用いた認証を行う.

また、Thorp らの研究では、地図認証を用いたログイン システムそのものの実装や評価を行っているのに対して、 我々の研究では地図を用いた認証を以下の 2 点において, 情報タイムカプセルに特化して、実装している. GeoPass は個人用パスワードとして,一人に一つのパスワードが提 供されていたのに対し,情報タイムカプセルにおいては, 複数人のグループに一つのパスワードが提供される.これ は実際のタイムカプセルでは,複数人のグループが,同じ 場所に1つのタイムカプセルを埋めるからである.また, 情報タイムカプセルにおいて,ID とパスワードを用いた認 証を行う場合, パスワードを忘れる可能性だけでなく, ID を忘れるという可能性も考えられる.よって,本研究では, テキスト ID を用いた認証の代わりに,タイムカプセルを 埋めた人の名前を用いて認証を行う.

## **4.** システム設計

情報タイムカプセルを実現するために必要となる機能は,

以下の 4 種類に分類される.

- I. タイムカプセルの作成機能
- II. ファイルの送受信機能
- III. 時間によるアクセス制御機能
- IV. 地図を用いた認証機能

システム構成図を図5に示す. 情報タイムカプセルはネ ットワーク上のクライアント/サーバ型システムとする.情 報タイムカプセルサーバは WEB 上に公開し、利用者はシ ステムにアクセスすることで,情報タイムカプセルを利用 することができる.

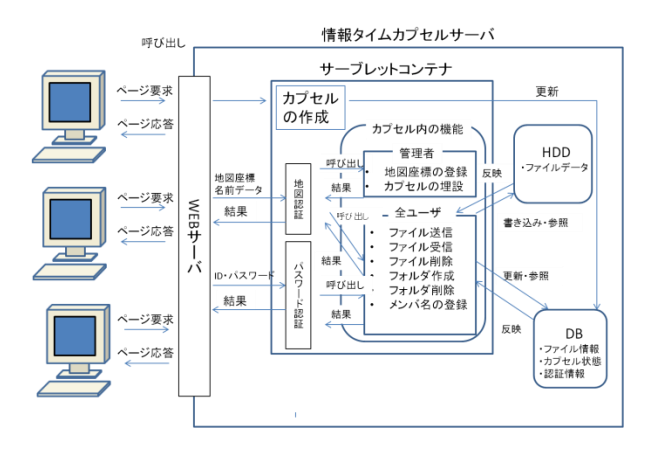

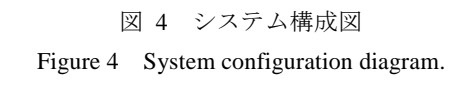

## **4.1** タイムカプセルの作成機能

情報タイムカプセルシステムには,複数のタイムカプセル が存在し,1 つのタイムカプセルは,1 つの WEB ページと する. 本システムは、複数人のグループで利用することを 想定し,グループの代表者がタイムカプセルを作成する.

タイムカプセルの作成は,認証に用いるための地図情報 やタイムカプセルを埋没するまでの期間利用するパスワー ドの必要項目を,入力することで,自動で生成される.

## **4.2** ファイル送受信機能

実際のタイムカプセルでは,埋める前に物を入れ,開けた 後に物を取り出す.情報タイムカプセルでは,作成したタ イムカプセルに対して,埋める行為に相当するデータの送 信と取り出すという行為に相当する受信を行うことができ る.また,カプセル内のデータに関する操作として,デー タの送受信の他に,削除やフォルダの作成・削除を行うこ とができる.

## **4.3** タイムカプセル管理機能

タイムカプセルを埋める操作は,グループ全員が行える場 合,意図しないタイミングでタイムカプセルを埋設しまう ことが考えられる. そのため、タイムカプセルの埋設は管 理者のみが行うものとする.また、実際のタイムカプセル は、一度埋めたら決めた日時まで開けないものである. そ のため,作成したタイムカプセルにデータを入れた後,管 理者がタイムカプセルを開ける日時を指定することで、そ の日時までタイムカプセルは埋設状態になり,タイムカプ セルにアクセスすることができなくなる.

#### **4.4** 地図を用いた認証機能

タイムカプセルを作成してから開けるまでの長い期間では, 忘れてしまう事が考えられる.そこで,情報タイムカプセ ルでは地図と名前を用いた認証を行う.この認証を行うこ とで利用者はカプセル内のファイルの受信機能を用いて, タイムカプセルに入れたデータを再度取得することができ る.

本研究では,情報タイムカプセル専用の認証方法として, 地図情報を用いた認証方法を提案する.情報タイムカプセ ルは,1 つのタイムカプセルを複数人のグループで利用す ることを想定している.そのため,グループで共通のパス ワードを決める必要がある.共通のパスワードを用いる場 合,各個人が任意に設定したパスワードに比べ覚え難いと いう問題がある.そこで,実際のタイムカプセルと同様に, 思い出の場所をパスワードとすることで問題の解決を図る.

地図情報を用いた認証方法は,タイムカプセルを開封す る際に利用し,タイムカプセルを作成してから,埋設する までの期間は、テキストパスワードを用いる. テキストパ スワードを用いる理由としては,タイムカプセルを作成し てから,埋設するまでの期間が短く,テキストパスワード をユーザが覚えることが可能であるため,不正アクセス防 止の観点からテキストパスワードを用いている.

タイムカプセルを開封する際には,地図情報を用いるだ けではなく,タイムカプセルを埋めた時の管理者と,メン バ1人の名前も入力する.情報タイムカプセルでは、異な るグループが同一の場所にタイムカプセルを埋めることが 考えられる. 地図情報を用いただけでは、異なるグループ が埋めたタイムカプセルにアクセスが可能になってしまう. 従来のシステムでは,自身と他者を区別する場合,ID が用 いられる. しかし、パスワードと同様に時間経過とともに ID を忘れてしまう可能性がある.そこで,本システムでは, 思い出の場所と同様に,タイムカプセルを埋めたメンバは, 時間が経過しても記憶していると考え,ID としてタイムカ プセルを埋めたメンバを利用することにした.

## **5.** システム実装

### **5.1** 実装環境

本 シ ス テ ム は Java 言 語 を ベ ー ス と す る JSP(JavaServerPages) とサーブレット(JavaServlet) , Google Maps JavaScript API バージョン 3(V3) を用い て Emacs 上で開発を行った.本システムは WEB アプ リケーションとしてネットワーク上に公開するため, 利用者は WEB ブラウザとネットワーク接続する環 境さえあれば,特定のアプリケーションのインスト ール無しにサービスを利用可能である.

本システムのサーバ側の実行環境としてサーブレ ットコンテナに Tomcat,Web サーバに Apace,Tomcat と Apacheの連結には mod\_proxy\_ajpを用いた.また, パスワード情報やファイルの情報の管理を行うデー タベースには、MvSOL を用い、タイムカプセルの位 置情報や,タイムカプセル開封日時の情報は xml フ ァイルで管理した.

また、クライアントの動作環境として、Firefox 上で 動作確認を行っている.

#### **5.2** システムの利用手順

本節では,今回開発を行った情報タイムカプセル及び, 認証に用いる地図情報を用いた認証方法の利用手順につい て述べる.タイムカプセルで行う操作は,大きく分類する と以下の 3 種類に分類される.

- I. タイムカプセルの生成
- II. タイムカプセルへのデータ保存と埋設
- III. タイムカプセルからのデータ取得

これらの手順について説明する.

I. タイムカプセルの生成

タイムカプセルの生成ページを図 4 に示す.管理者は,情 報タイムカプセルの生成ページにアクセスする.そこでタ イムカプセルの名前や管理者用パスワード,ユーザ用のパ スワード,タイムカプセルを埋める場所の座標データを設 定し、タイムカプセルを生成する. 座標データは地図から 選択することが可能である. 作成された各タイムカプセル は其々の Web ページで表示される.

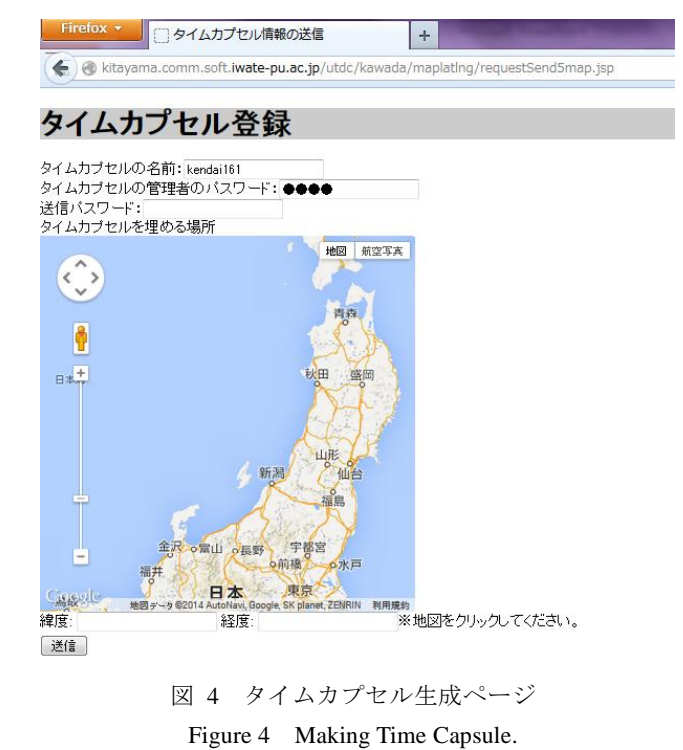

II. タイムカプセルへのデータ保存と埋設 ユーザは,生成されたカプセルに,グループ用パスワード

## 情報処理学会研究報告 IPSJ SIG Technical Report

を用いてアクセスする.パスワード認証に成功すると、タ イムカプセルにデータを保存する事ができる.タイムカプ セルにデータを保存するページを図5に示す。タイムカプ セルに保存することが出来る情報の形式は,テキストの他, 画像や音声なども含むマルチメディアとする.また、ユー ザはシステムに名前を登録し,タイムカプセルを開ける時 に,ID の代わりに用いる.最後に管理者は,タイムカプセ ルを開ける日時を指定し,タイムカプセルを埋設する.タ イムカプセルの埋設状態ページを図6に示す.埋設が終わ ると、タイムカプセルのページにアクセスしても、埋設状 態のページが表示されて,設定した時間まで入れたデータ を閲覧することができなくなる.

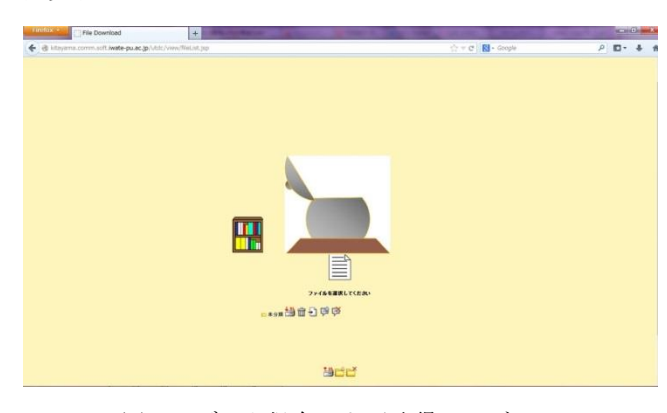

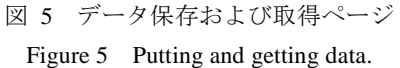

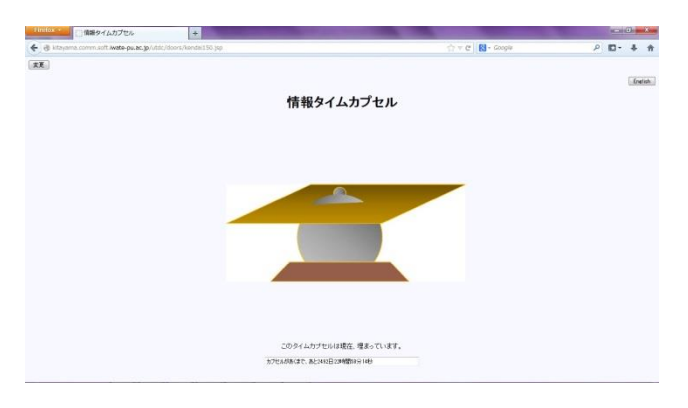

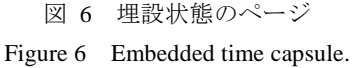

III. タイムカプセルからのデータ取得

タイムカプセルを埋設してから,指定した時間が来ると, タイムカプセルに入れたデータを取得することができるよ うになる.認証するときには、ここまでに設定した、地図 座標と,システムに登録したメンバ1人の名前を用いる. 地図と名前を用いた認証ページを図 3 に示す.

タイムカプセルを開けるときには,ページの左下にある 入力蘭に,タイムカプセルを埋めた時の管理者と,メンバ 1 人の名前を入力する. 次に、タイムカプセルを埋めた場 所をクリックする.クリックすると,そこから四角で示さ れる範囲で,タイムカプセルを探すことができる.範囲内 にタイムカプセルがあり,入力欄に入力したメンバ名が合 っている場合、タイムカプセルが地図上に表示される. 表 示されたタイムカプセルをクリックすることで、タイムカ プセルのページにアクセスすることができる.タイムカプ セルへの認証に成功したユーザは,図 5 のページにアクセ スし,タイムカプセルに入れたデータを再取得することが できる.

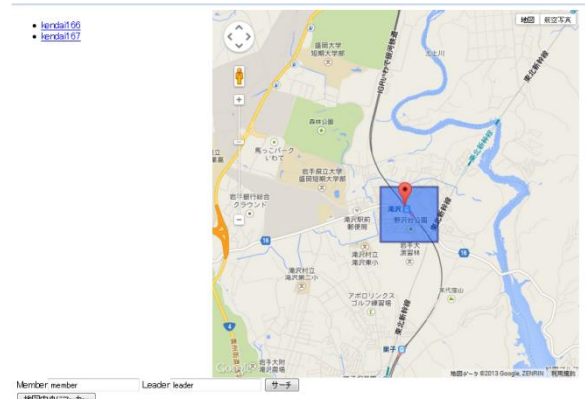

| 地図中央にマーカー |<br>| 地点データを読み込む

図 3 システム利用画面 Figure 3 System use display.

## **6.** 今後の課題

本研究では,情報タイムカプセルと地図を用いた認証のプ ロトタイプを実装した.今回,地図と名前を用いた認証方 法を実装したが、地図パスワードを設定してから、実際に 認証が行われるまでには,長い期間が経過することが考え られる.よって,長期間経過しても,地図を用いた認証が 行えるかを検証する必要がある.我々は,地図と名前を用 いた認証などの評価実験を予定している.

情報タイムカプセルのシステムが,長期間運用されるこ とを考えると,サーバの劣化に対する対策や,サーバマシ ンを変更する事が考えられる.特にサーバマシンを変更す る場合には,サーバ環境やタイムカプセルの情報,データ ベース等の環境を簡単に別のマシンに移し替えられるシス テムにする必要がある.

また,本研究では少人数のグループでの利用を想定し, 地図による認証を行ったが,これはタイムカプセルの利用 形態の一つにすぎない. 埋めたタイムカプセルを大勢の人 に公開したい場合や,タイムカプセルを埋めた人と開ける 人が,全く違うような場合も考えられる. 更に,情報タイ ムカプセルでは,従来のタイムカプセルとは全く別の利用 形態も出てくる可能性がある.

今回の実装や,従来のタイムカプセルの仕組みにとらわ れず,柔軟な形で情報タイムカプセルの開発を行っていき たい.

## **7.** 終わりに

本稿では,インターネット上に,タイムカプセルを基に した情報伝達手段としてのシステムの設計,プロトタイプ の実装について報告した.また、実装したシステムに対す る認証方法として,地図情報を用いた認証方法を実装した. 試作システムでは,基本的な機能のみ実装した.今後はサ ーバ環境移行の簡易化など,長期運用を見込んだシステム の改良を検討する必要がある.地図認証についても評価実 験を行う予定である.

## 参考文献

1) 国土交通省 東日本大震災の概況,

http://www.mlit.go.jp/common/000170054.pdf

2) 国土交通省東北地方整備局郡山国道事務所 東北地方を襲う 大規模な地震や津波,

http://www.thr.mlit.go.jp/koriyama/roadtopics/niigata/03/kako.html

- 3) 松村明: 大辞林, 三省堂(1995).
- 4) タイム・カプセル EXPO'70 Panasonic,
- http://panasonic.co.jp/history/timecapsule/
- 5) タイムカプセル郵便, http://npo-mirainet.com/
- 6) 未来便.com, http://www.miraibin.com/index.html
- 7) Dhamija, R. and Perrig, A.: Deja Vu: A User Study Using Images for Authentication, Proc. 9th USENIX Security Symposium,

#### pp.45-58(Aug. 2000).

- 8) 高田哲司,小池英樹: あわせ絵: 画像登録と利用通知を用いた 正候補選択方式による画像認証方式の強化法, 情報処理学会論文
- 誌, Vol.44, No.8.pp.2002–2012, (2003).

9) 高田哲司, 大貴岳人, 小池英樹: 個人認証システム「あわせ絵」 の安全性と利便性に関する評価実験, 情報処理学会論文誌, Vol.47, No.8,pp.2602–2612, (2006).

10) Julie Thorpe, Brent MacRae, Amirali Salehi-Abari: Usability and Security Evaluation of GeoPass: a Geographic Location-Password Scheme, SOUPS '13, pp. 14:1-14:14 (2013).

- 11) ナガサキ・アーカイブ, http://nagasaki.mapping.jp/
- 12) 神戸 災害と戦災 資料館,
- http://www.city.kobe.lg.jp/safety/disaster/
- 13) 平成三陸大津波資料館, http://tanohata.go-iwate.org/tanohata/

14) 山田翔, 藤原康宏, 齊藤義仰, 村山優子:アクセス制御機能を 備えた戸下通信システムの開発, 平成 19 年度(2007 年度)卒業論 文要旨集 岩手県立大学ソフトウェア情報学部, pp.170-171(2007). Vol.2014-HCI-157 No.62 Vol.2014-GN-91 No.62 Vol.2014-EC-31 No.62 2014/3/14